### **BatteryDeley Crack (Updated 2022)**

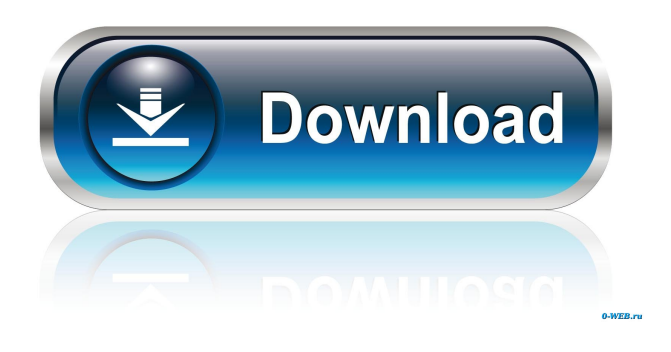

### **BatteryDeley Crack Download [Updated-2022]**

BatteryDeley is an AutoHotkey script designed to periodically issue an audio and visual notification on the user's screen whenever the power in the battery drops below a specific level. The program works silently in the background and does not consume any power. Therefore, no configuration changes are needed for the program to work. The application can be easily and easily launched from the taskbar area of the portable computer and operates from the desktop. BatteryDeley is intended to provide a convenient way of monitoring the charge level of the battery in the portable computer. The app is available in English, Russian and Greek. You don't have to go through an installation procedure to have the program running as it can be launched by simply deploying the executable file. It sits quietly in the system tray area and when the time comes it pops both an audio and a visual alert on the screen. BatteryDeley offers customization settings to control the visual and audio alerts that the application issues. These include the number of notification pops and the duration of the pop-ups. The app includes the necessary explanations to make the program work your way. For those interested, you can find more information in the following document: BatteryDeley Comments [Dev] a very powerful and useful AutoHotkey script by my friend Alex G. This app was designed by Alex G to keep his wife in check! With this new AutoHotkey script, you can now send reminders when the battery gets low. How to use the Script: Launch the Script using Command Prompt and type the following: "C:\Program Files\Zurita Software\AutoHotkey\AutoHotkey.exe" battery\_alert.ahk BatteryDeley is a script to automatically warn you when the battery on your PC is low. Simply set your preferred notification interval in the properties. Each time you launch BatteryDeley, it will look in the registry and check whether there has been a change in the battery level. If it finds a new battery value, it will add a new notification at the specified interval. BatteryDeley is a timer-based script, so you don't have to worry about service shutdown. It uses the auto shutdown feature of Windows so you don't have to worry about saving your work. BatteryDeley is free to download and free to use, but there is a donation link in

### **BatteryDeley Crack+ X64 [Updated-2022]**

Send key on Mac when on battery. This page allows you to create and save web templates for all your websites, keeping them organized and easy to find. All you need to do is select a web template and type in the name of your website. Select from any of the free web templates or create your own and save it to a folder on your computer. DocumentLink allows you to save websites as a template. Select the website template you want to save and fill in the information for your website. Your chosen template is instantly available. 1. Download DocumentLink You can download this program from the link provided below. 2. Select

Template Click the "Create a new document template" link to start saving your template. 3. Add text and/or pictures Add the text you want to appear in your web page using the links provided. You can also include HTML code or other images. 4. Select from Template Library Select the template you want to use. If the template you select does not contain the information you want, it can be edited or added to. 5. Save Template Save your template by clicking on the "Create" button at the bottom of the page. 6. Select Template Select the template you have created and fill in the details for your website. Template Library You can search through the template library for the template you want to use. When you find the template you want to use, click "Download" to download the template. 7. Download Template Click the "Download" button to download the template. This downloads the template to your computer. How to use, edit, and share a template After the template is saved to your computer, it can be edited and saved again. 1. Download a Template 2. Select Template Select the template you want to use from the list of saved templates. If the template you select does not contain the information you want, it can be edited or added to. 3. Save Template 4. Select Template Select the template you want to use and fill in the details for your website. 5. Create your website Type the text you want to appear on your website. This text can be edited or added to. 6. Save Template Save your template by clicking on the "Create" button at the bottom of the 77a5ca646e

# **BatteryDeley Crack Full Product Key [Mac/Win] (Final 2022)**

The application is created using AutoHotkey scripting language. We just come back from a week-long vacation. We all have been doing a long task but we completed it in the end and were really satisfied. The best part is that we can see the final outcome in front of our eyes. If you are a college student, a university teacher, or an office worker, you can as well have a look at the university ranking list 2018. In short, this list is more important to me than the economy or the stock market. I'm actually interested in seeing the knowledge gap which I didn't even realize. I'm glad that my wish has come true! The list is here! The university rankings are published annually by US News and World Report. It includes thousands of colleges and universities from all over the country. So what does this ranking list consist of? Just like last year, it covers many different topics including a general rating as well as a detailed rating. The general rating summarizes the entire performance of the schools while the detailed rating provides a breakdown of important data including the reputation, academics, cost, student-faculty ratio, diversity, financial resources, alumni giving, and graduation rates. The ranking system is based on these metrics. So this is actually the best list to rank your college because there is no school that fails to get a score. By the way, you can also see the rankings by school type. It helps you to find the best university that will offer you the best education. What's the best ranking for you? You can see the ranking results in three different ways. You can see the rank list overall, the list by school type, or the list by cost. You can pick the one that you want to see. Besides, if you want to understand the universities' reputation, you can also sort the list by the reputation. It is a good idea to sort the list according to the reputation so you can know which school is better than the others. University ranking 2018: Top 100 UC- Berkeley Cal State- Bakersfield Cal State- Chico Cal State- Fullerton Cal State- Long Beach Cal State- Northridge Cal State- San Bernardino Cal State- Santa Barbara California Institute of Technology (CalTech) California State University (CSU)

## **What's New In?**

Create a variety of games for everyone. Use all of the gamepad controls to enjoy a true arcade experience. Use the left and right analog sticks to move, the D-pad and buttons to fire, and the shoulder buttons to block and jump. System Requirements: Compatible with all Windows operating systems, including Windows Vista, Windows XP, Windows 7, Windows 8, Windows 8.1 Product Name: Cooler Master Master-Station Pro Category: Computers Manufacturer: Cooler Master Publisher: Cooler Master License: Freeware File Size: 2.88 MB License: Freeware Activation Key: Available on the first installation Date Added: June 10, 2013 Updates: Last Update on: June 20, 2013 Price: Free Requirements: Windows 98/Me/2000/XP Like it? Share with your friends! Other Windows Software of Developer «Primal Control Center»: There are no comparisons of "BatteryDeley" software available yet. You can leave feedback about this software here. Write about a problem with this software? Get a quick reply from our support team! JavaScript is disabled. For a better experience, please enable JavaScript in your browser and refresh the page.Q: How to handle the collision of two objects in a Box2D physics environment I'm currently trying to make a program that involves detecting a collision between two objects. I have it so that my player hits an object, the object shoots out a particle that follows the player and then falls back to the ground when it runs out of fuel. The problem is that when they collide, the following happens

## **System Requirements For BatteryDeley:**

Minimum: OS: Microsoft Windows 7, Windows 8, Windows 8.1 Processor: Intel Pentium 4 3GHz Memory: 2 GB RAM Graphics: Microsoft DirectX 10 compatible system with a Shader Model 3.0 or greater capable video card. DirectX: Version 9.0c Network: Broadband Internet connection Hard Drive: 4 GB available space Additional Notes: Windows Vista does not currently support OpenGL applications. This means that most Windows Vista users must use DirectX 9 applications. Windows Vista is supported for Windows

Related links:

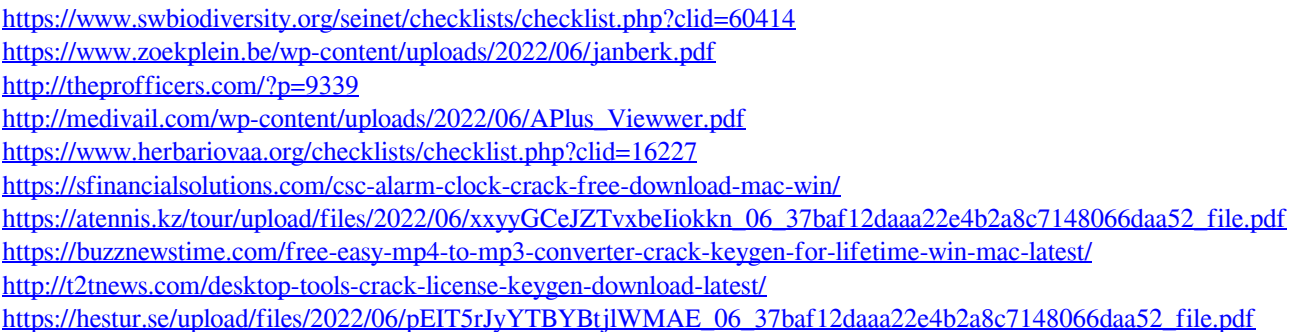